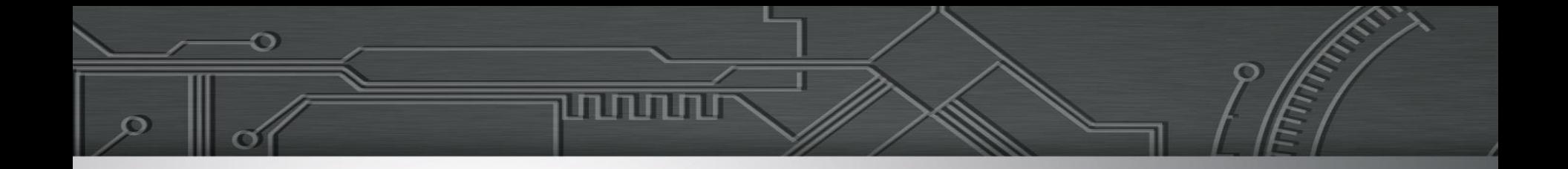

## Legendas na Web

Reinaldo Ferraz

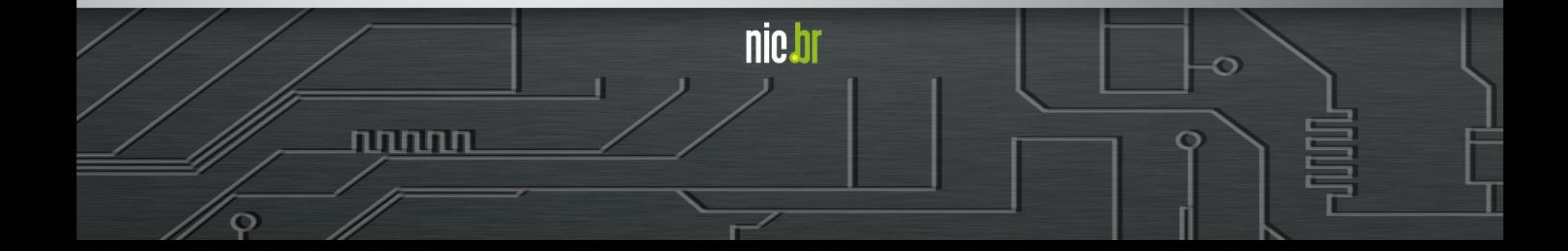

https://pt.slideshare.net/CentroWeb https://pt.slideshare.net/reinaldoferraz

## **@reinaldoferraz**

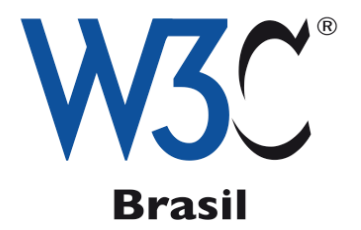

## ceweb.br

# nie.br egi.br

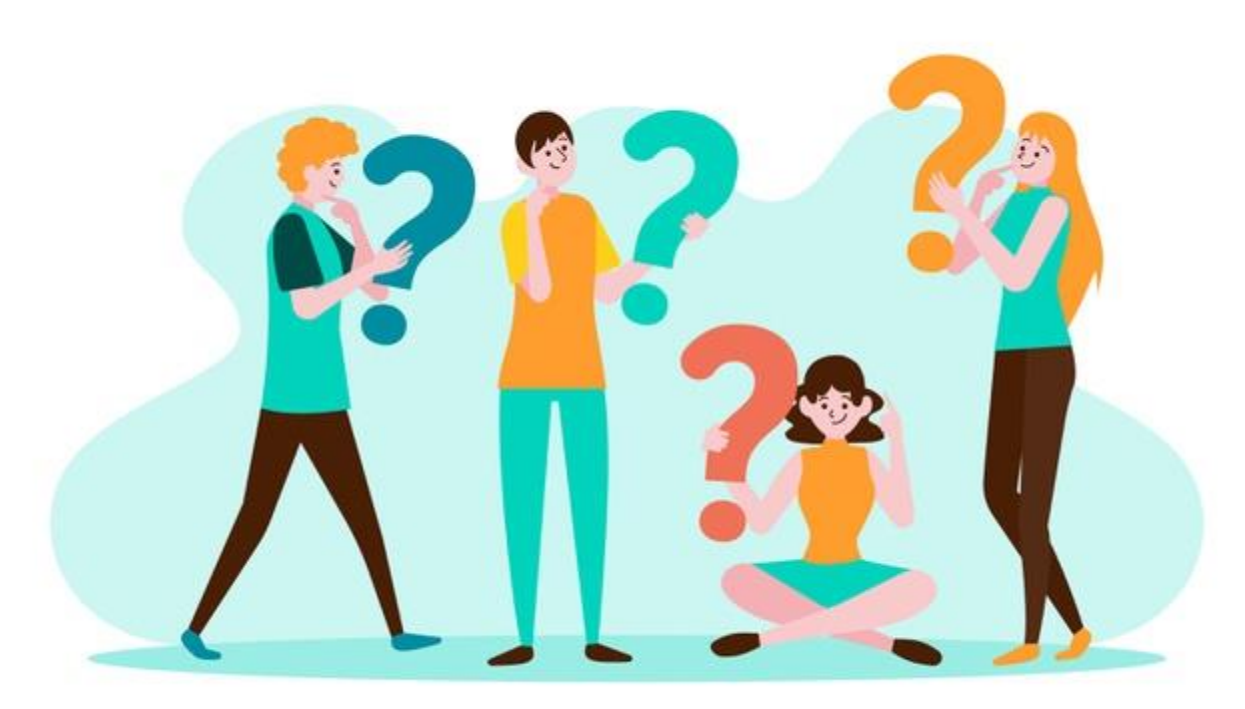

designed by  $\hat{\mathfrak{G}}$  freepik

Vídeo Web Accessibility Perspectives - Video Captions https://www.youtube.com/watch?v=iWO5N3n1DXU

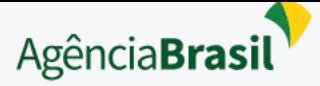

Geral

 $\Omega$   $\Omega$ 

## País tem 10,7 milhões de pessoas com deficiência auditiva, diz estudo

Entre os que têm deficiência auditiva severa, 15% já nasceram surdos

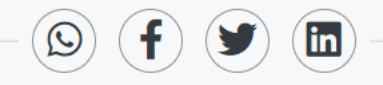

Publicado em 13/10/2019 - 14:15 Por Alana Gandra - Repórter da Agência Brasil - Rio de Janeiro

Estudo feito em conjunto pelo Instituto Locomotiva e a Semana da Acessibilidade Surda revela a existência, no Brasil, de 10,7 milhões de pessoas com deficiência auditiva. Desse total, 2,3 milhões têm deficiência severa. A surdez atinge 54% de homens e 46% de mulheres. A predominância é na

https://agenciabrasil.ebc.com.br/geral/noticia/2019-10/brasil-tem-107-milhoes-de-deficientes-auditivos-diz-estudo

## **Censo IBGE 2010**

- **- 5,1% da população com deficiência auditiva**
- **- Representa 9.717.318 brasileiros em 2010**

https://biblioteca.ibge.gov.br/visualizacao/periodicos/94/cd\_2010\_religiao\_deficiencia.pdf

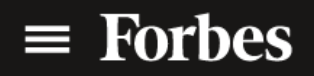

1.807 views | Jul 31, 2019, 12:39am EDT

**Consumer Tech** 

## Verizon Media Says 69 Percent Of **Consumers Watching Video With** Sound Off

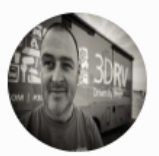

**TJ McCue** Senior Contributor **O** 

f Picture this: you are sitting in a cafe, hardly any noise except some background music, and some guy starts laughing hysterically at his phone. He is watching a video with the v sound off, captions on, and interrupting your quiet coffee mojo (Don't be that guy, by the way). This post will list out a few auto-caption video tools. in

https://www.forbes.com/sites/tjmccue/2019/07/31/verizon-media-says-69-percent-of-consumers-watching-video-with-sound-off

## **O estudo publicado em julho de 2019 entrevistou 5.616 americanos:**

- 69% assistem vídeo com som desligado em locais públicos e 25% assistem com som desligado em locais privados
- 80% dos consumidores têm mais probabilidade de assistir a um vídeo inteiro quando as legendas estão disponíveis
- 50% dos consumidores dizem que as legendas são importantes porque assistem ao vídeo sem som

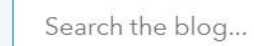

Subscribe

 $\alpha$ 

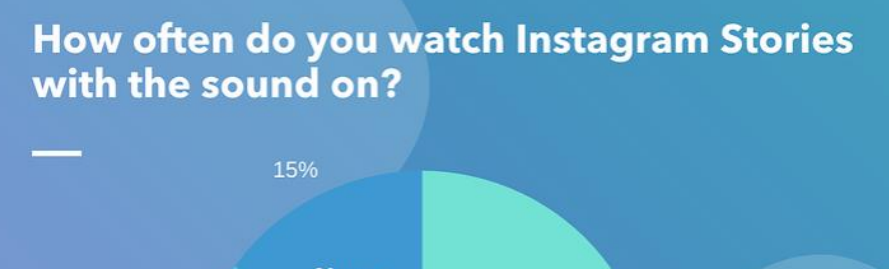

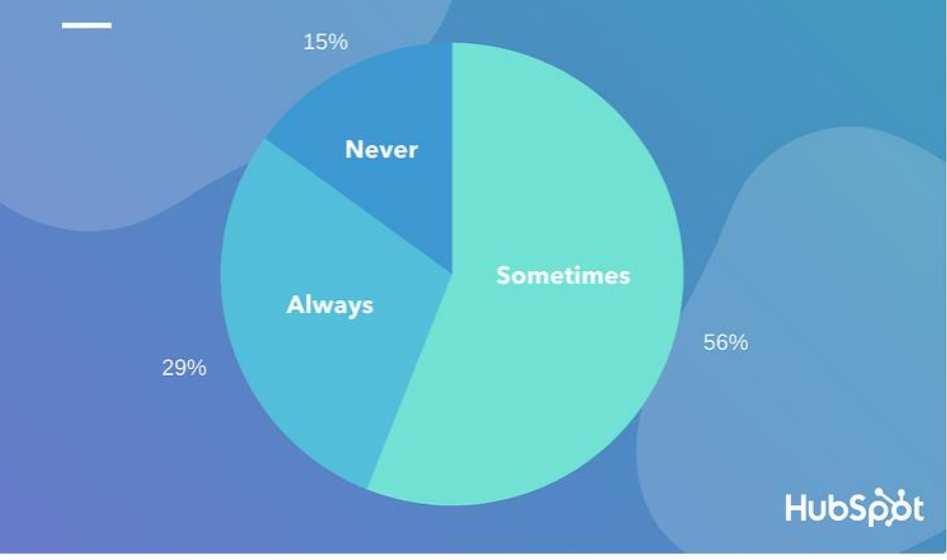

Data Source: Lucid Software

So, what does a "Sometimes to Always" response mean for

https://blog.hubspot.com/marketing/instagram-story-sound-preferences

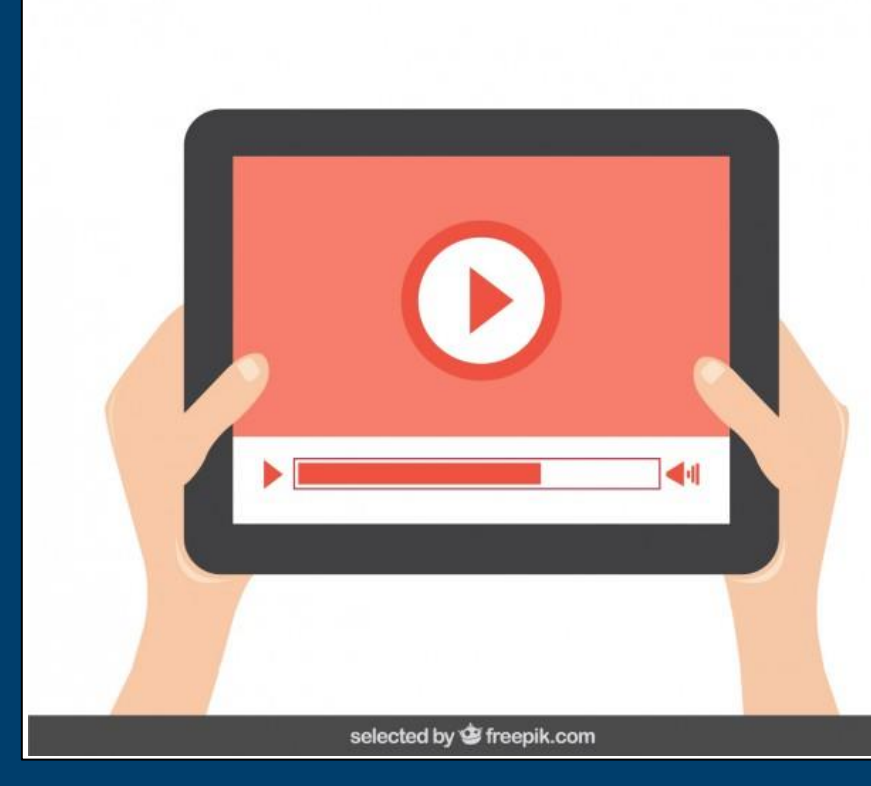

- **Open Caption**
- **Closed Caption**
- **Transcrição**
- **Janela de Libras**

## **Open Caption**

## **Legendas permanentemente visíveis**

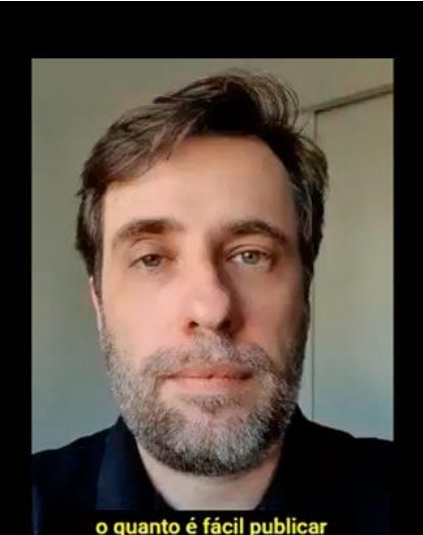

videos com leger suas redes sociai **Usadas principalmente em redes sociais**

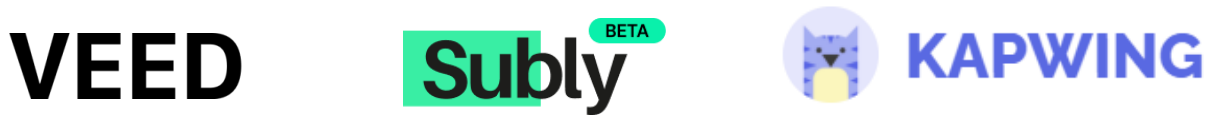

#### **Reinaldo Ferraz**

#### Início **Artigos** Apresentações Áudio e Vídeo Sobre Livros

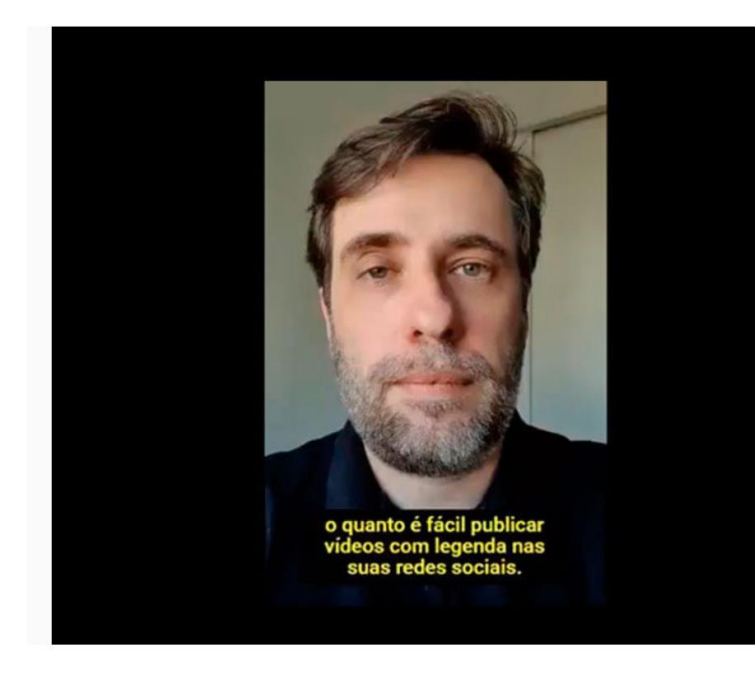

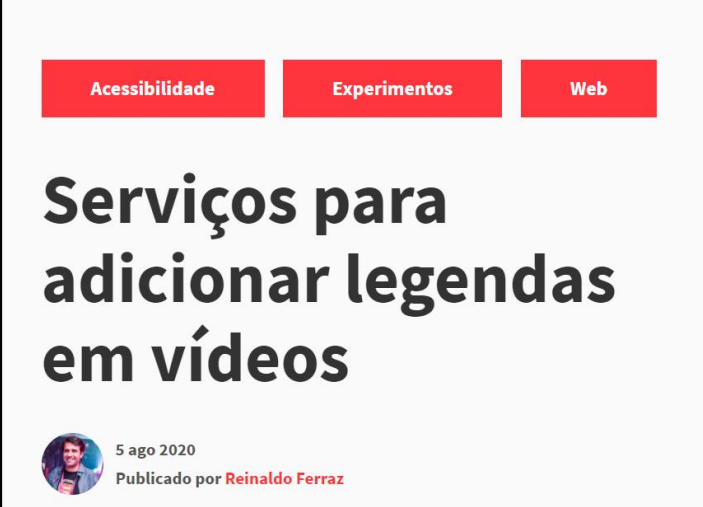

http://reinaldoferraz.com.br/servicos-para-adicionar-legendas-em-videos/

## **VEED**

https://www.veed.io/

## **Prós:**

- Não é necessário criar conta para usar;
- Permite ajustes no vídeo;
- O reconhecimento do áudio em português foi quase perfeito.

## **Contras:**

- Limite de 10 minutos e 50MB no plano gratuito
- Não permite retirar a marca d'água no plano gratuito.

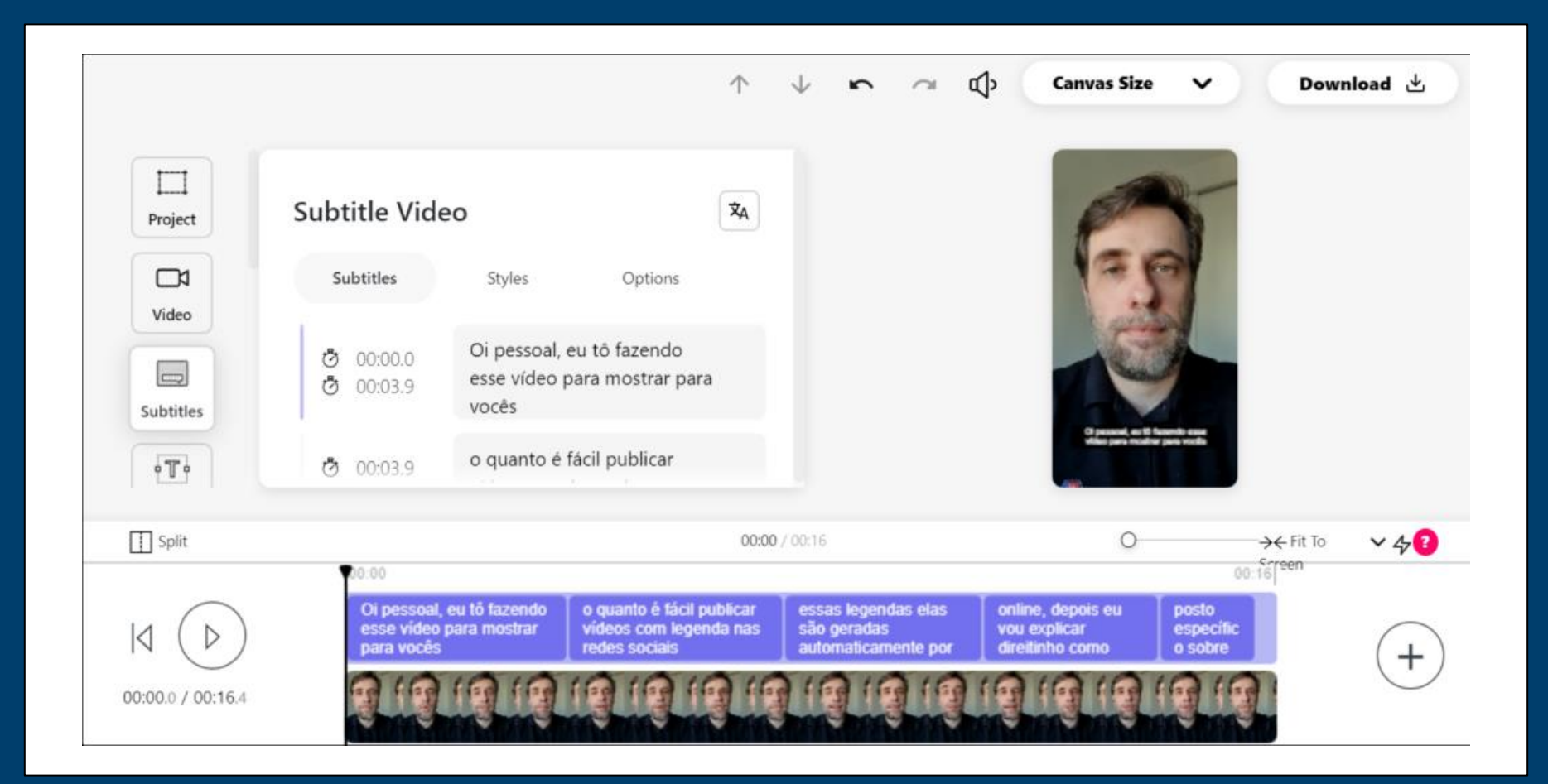

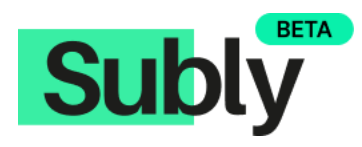

https://www.getsubly.com/

## **Prós:**

• Permite a retirada da marca d'água do logo.

### **Contras:**

- Necessita de login para uso;
- Reconhecimento do áudio em português ainda em fase beta

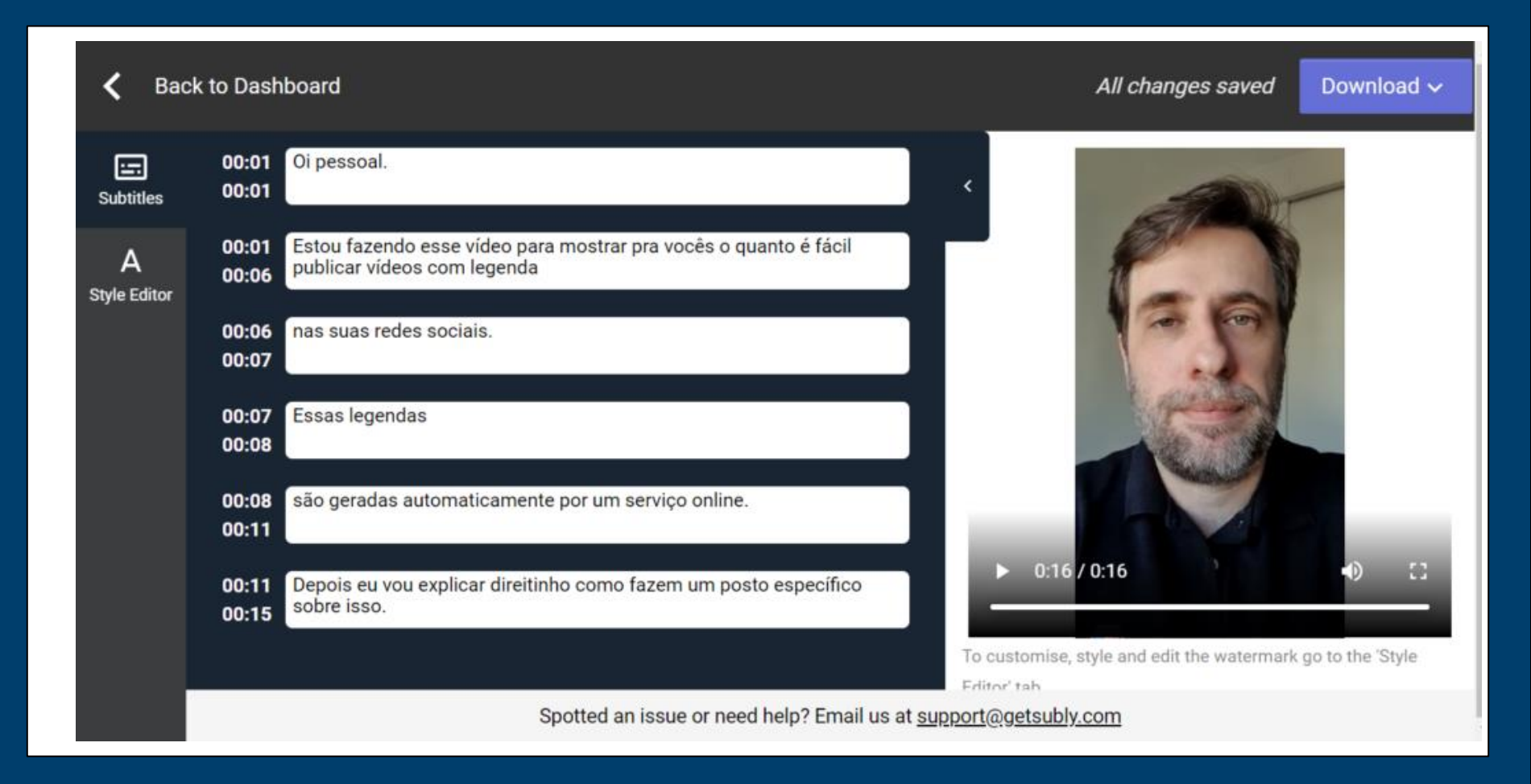

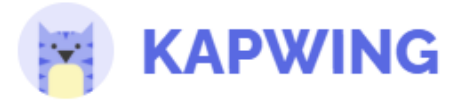

https://www.kapwing.com/subtitles

## **Prós:**

- Permite armazenamento do vídeo e compartilhamento de link da aplicação (por sete dias na versão gratuita);
- Versão gratuita permite vídeo sem marca d'agua;
- Limite de vídeo de 7 minutos e 250 MB na versão gratuita.

## **Contras:**

• Necessita de login com redes sociais para uso. Não há opção de criação de conta por e-mail;

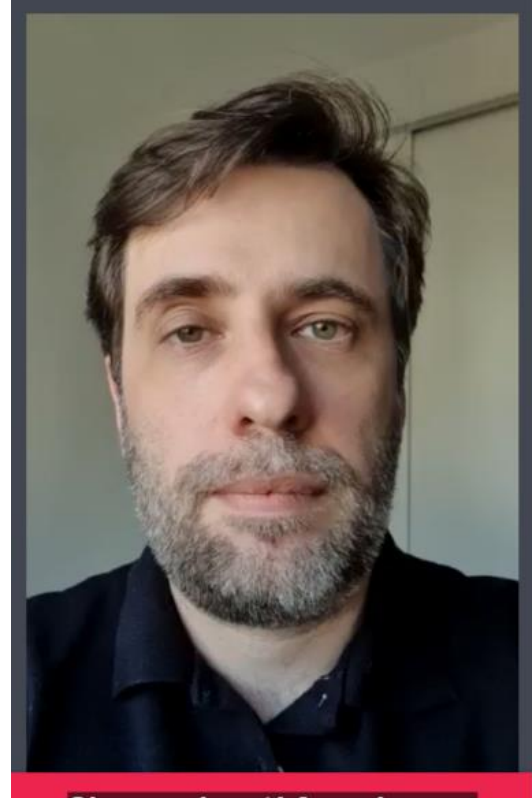

Oi pessoal, eu tô fazendo esse vídeo para mostrar para vocês o

#### **Add subtitles to Video** Type and time your subtitles. Click each timestamp to use the  $\uparrow \downarrow$  or  $\leftarrow \rightarrow$

 $-5s$ 

 $\mathcal{L}$ 

arrow keys to make finer adjustments. 00.00 / 16.47  $+5s$ 

 $\blacksquare$ 

Oi pessoal, eu tô fazendo esse vídeo para mostrar para vocês o quanto

00.00 04.30 Set to current time Set to current time

é fácil publicar vídeos com legenda nas redes sociais essas legendas

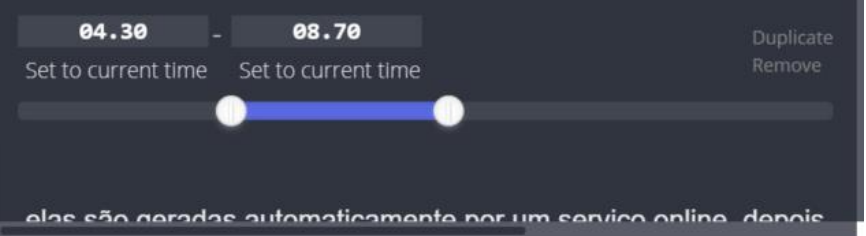

## **Transcrição de áudio**

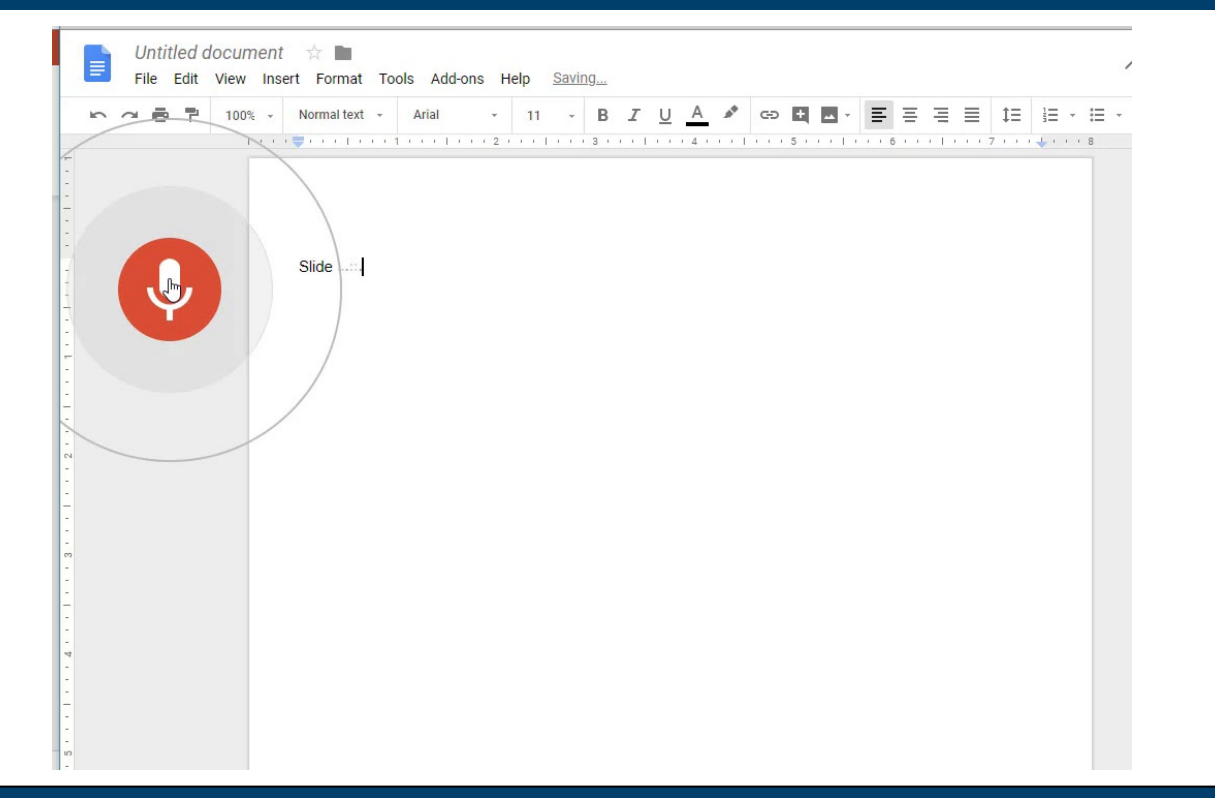

#### https://docs.google.com/

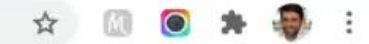

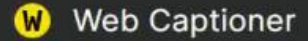

https://webcaptioner.com/captioner

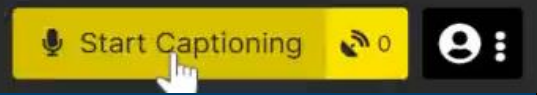

## **Closed Caption**

## **Podem ser habilitadas ou desabilitadas pelo usuário**

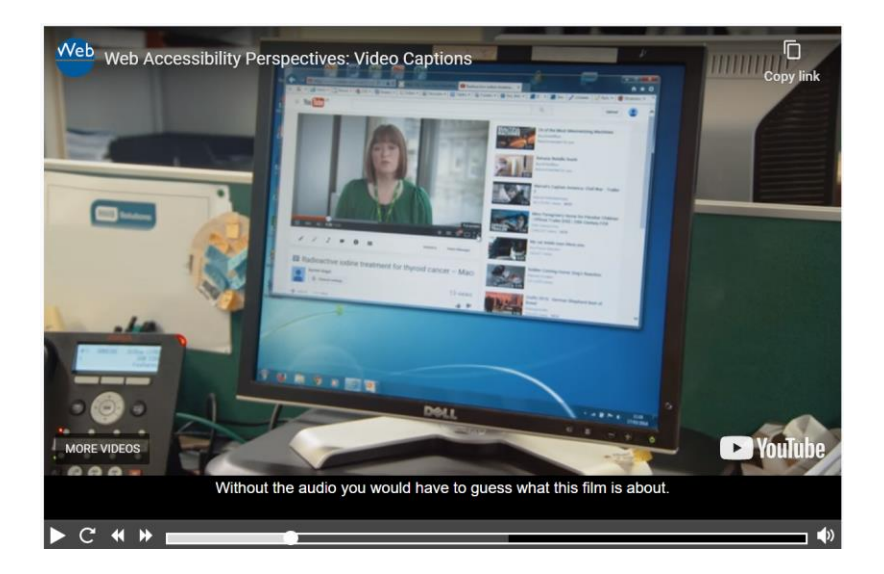

## **Usadas em aplicações Web**

## **Closed Caption vs Subtitle**

## **Tradução:**

- *Closed Caption:* Legenda oculta
- *Subtitle:* Legenda

## **Diferença:**

- *Subtitle* oferece texto alternativo para o diálogo
- *Closed Caption* também oferece texto alternativo para o diálogo mas também para outras partes do áudio, como sons de fundo, ruídos, telefones tocando, etc.

## **Formatos de arquivo para Closed Caption**

- Formato Texto (TXT)
- Formato WebVTT
- Formato TTML

## **WebVTT: The Web Video Text Tracks Format**

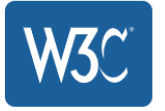

W3C Candidate Recommendation 4 April 2019

#### This version:

https://www.w3.org/TR/2019/CR-webvtt1-20190404/

#### Latest published version:

https://www.w3.org/TR/webvtt1/

#### **Editor's Draft:**

https://w3c.github.io/webvtt/

#### **Previous Versions:**

https://www.w3.org/TR/2018/CR-webvtt1-20180510/

#### **Test Suite:**

https://github.com/web-platform-tests/wpt/tree/master/webvtt

#### Editor:

Silvia Pfeiffer (CSIRO)

#### **Former Editors:**

Simon Pieters (Opera Software AS)

Silvia Pfeiffer (NICTA)

Philip Jägenstedt (Opera Software ASA)

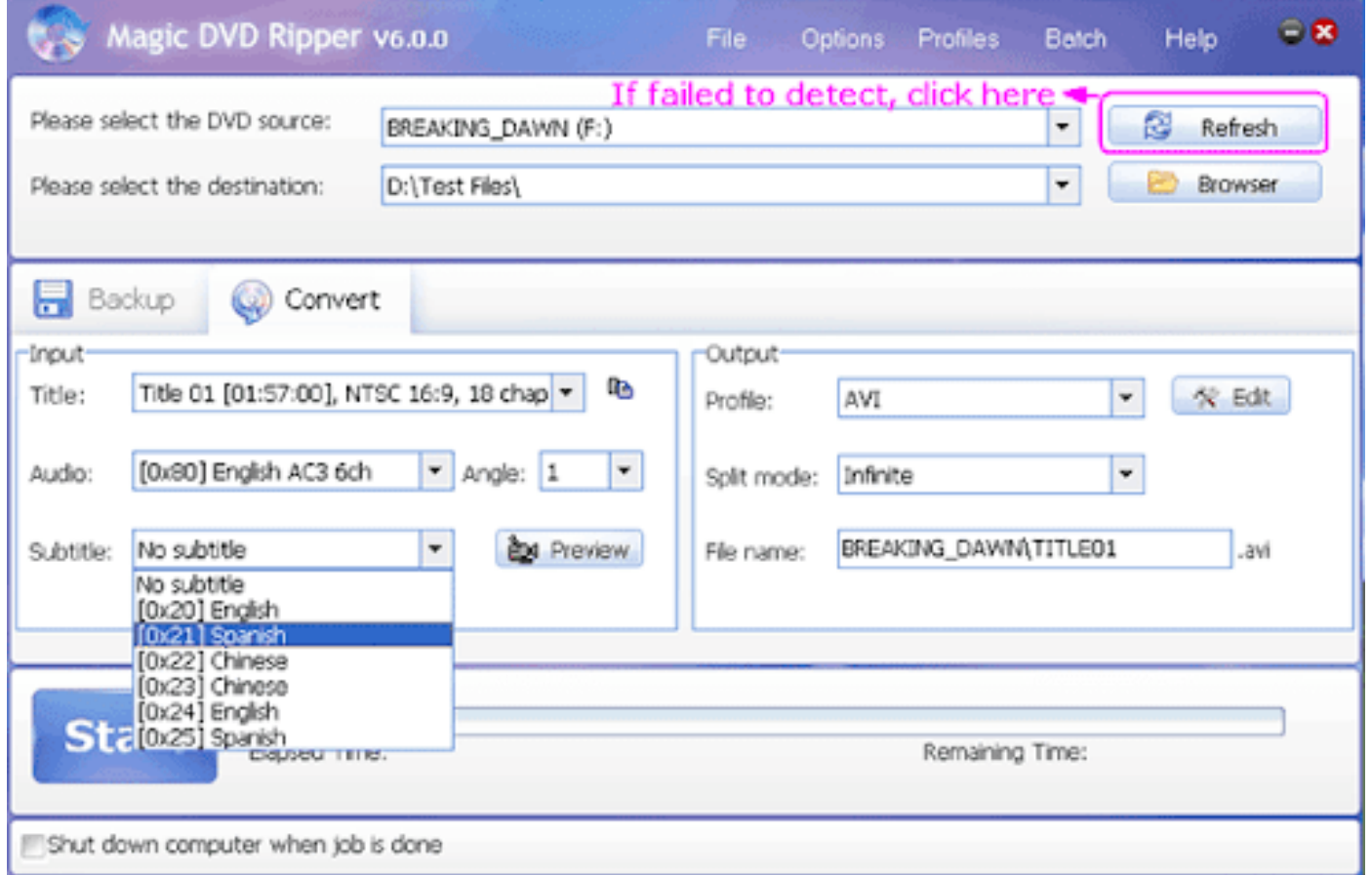

### **1**

**00:00:00.000 --> 00:00:05.000 Neste momento há diversas iniciativas no âmbito do W3C** 

## **2 00:00:05.050 --> 00:00:08.000 que dizem respeito a publicações, a publicação de livros,**

**3 00:00:08.050 --> 00:00:12.000 de revistas, e-books, etc.**

https://www.w3.org/TR/webvtt1/

```
<video controls>
<source src="MOV_2279.mp4" type="video/mp4">
<track
label="Português" 
kind="subtitles" 
srclang="pt" 
src="legenda-bert-pt.vtt" 
default> 
<track label="English" kind="subtitles" srclang="en" 
src="legenda-bert-en.vtt"> 
</video>
```
## **Valores do atributo kind**

• **subtitles**

Tradução do áudio falado para quem não está escutando

• **captions**

Tradução do áudio falado e de outros sons, como toques de telefones

• **descriptions**

Descrição textual do conteúdo em vídeo

• **chapters**

Apresentar os capítulos quando o usuário navega pela mídia

• **metadata**

Quando utilizar scripts. Não é visível ao usuário

```
<style>
   video::cue {
     background-color;blue;
     color: white;
   }
   video::cue(b) {
     color: yellow;
   }
</style>
```
### **1**

**00:00:00.000 --> 00:00:05.000 Neste momento há diversas iniciativas no âmbito do W3C** 

## **2 00:00:05.050 --> 00:00:08.000 line:10.00% <b>que dizem respeito a publicações, a publicação de livros,**  </b>

```
3
00:00:08.050 --> 00:00:12.000 size:10%
de revistas, e-books, etc.
```
https://www.w3.org/TR/webvtt1/

## Neste momento há diversas iniciativas no âmbito do W3C

 $0:00 / 0:55$ 

$$
\bullet\hspace{-.45em}\bullet\hspace{-.45em}\circ\hspace{-.45em} 1\hspace{-.45em}\bullet\hspace{-.45em}\vdots
$$

## **Timed Text Markup Language 1 (TTML1) (Third Edition)**

W3C Recommendation 08 November 2018, edited in place 20 August 2020

#### This version:

https://www.w3.org/TR/2018/REC-ttml1-20181108/

Latest editor's draft:

https://w3c.github.io/ttml1/index.html

#### Latest version:

https://www.w3.org/TR/ttml1/

#### **Previous version:**

https://www.w3.org/TR/2018/PR-ttml1-20181004/

#### Editors:

Glenn Adams, Skynav

Pierre-Anthony Lemieux, MovieLabs

#### **Contributing Authors:**

Michael Dolan, Invited Expert

Geoff Freed, WGBH National Center for Accessible Media

#### https://www.w3.org/TR/2018/REC-ttml1-20181108/

## **Timed Text Markup Language 2 (TTML2)** (2nd Edition)

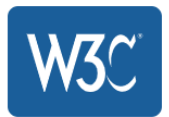

W3C Candidate Recommendation 28 January 2020

#### This version:

https://www.w3.org/TR/2020/CR-ttml2-20200128/

#### Latest version:

https://www.w3.org/TR/ttml2/

#### Previous version:

https://www.w3.org/TR/2018/REC-ttml2-20181108/

#### Editors:

Glenn Adams, Invited Expert

Cyril Concolato, Netflix

#### **Contributing Authors:**

Glenn Adams, Invited Expert

- Cyril Concolato, Netflix
- Mike Dolan, Invited Expert
- Sean Hayes, Microsoft

Franc do Jong European Proodcooting Union

```
<body region="subtitleArea">
  <div>
    <p xml:id="subtitle1" begin="0.76s" end="3.45s">
      It seems a paradox, does it not,
    </p>
    <p xml:id="subtitle2" begin="5.0s" end="10.0s">
      that the image formed on<br/>br/>
      the Retina should be inverted?
    </p>
    <p xml:id="subtitle3" begin="10.0s" end="16.0s" 
style="s2">
      It is puzzling, why is it<br/>br/>
      we do not see things upside-down?
    </p>
```
- YouTube
- Netflix
- Amazon Video
- Yahoo
- AOL
- Vimeo
- Dailymotion
- YouView
- Metacafe
- **Brightcove**
- Ooyala
- Kaltura (MediaSpace)
- Limelight Networks
- Adobe Media Server
- Adobe Connect
- Adobe TV
- Adobe Premiere Pro
- Adobe Flash
- Open Source Media Framework (OSMF)
- Adobe Presenter
- Panopto
- VLC
- Flowplayer
- JW Player
- Subtitle Edit

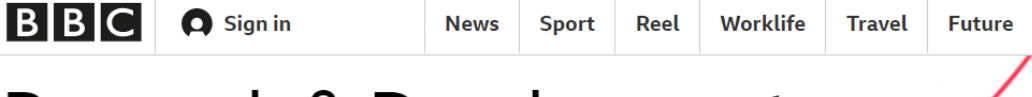

## Research & Development

Home About Projects Publications Blog Contact Us Careers

## **Streamable Subtitles for IP Production**

Posted by James Sandford on 22 Jul 2020, last updated 22 Jul 2020

Many European broadcasters currently use a Teletext-based format to produce subtitles (sometimes known as closed captions) for live TV programmes. Teletext has all of the limitations you would expect of a format created in the 70s. It's based around a monospaced character grid that fits a standard definition 4:3 screen, there's no € symbol, and there's limited formatting possibilities to name a few. The BBC has been working with the IETF avtcore Working Group, EBU, and W3C Timed Text Working Group to develop a suitable replacement. The latest result of that work is RFC 8759 - RTP Payload for Timed Text Markup Language (TTML).

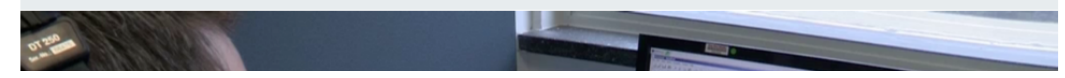

#### **Search BBC R&D**

**More** 

Enter titles, keywords, names...

**Search** 

 $\alpha$ 

 $\alpha$ 

#### **Related posts**

#### Diagnosing VPN Throughput **Issues**

Find out about how we compared different VPN solutions to find one with adequate performance for our IP Outside Broadcast trials.

8 OCT 2018

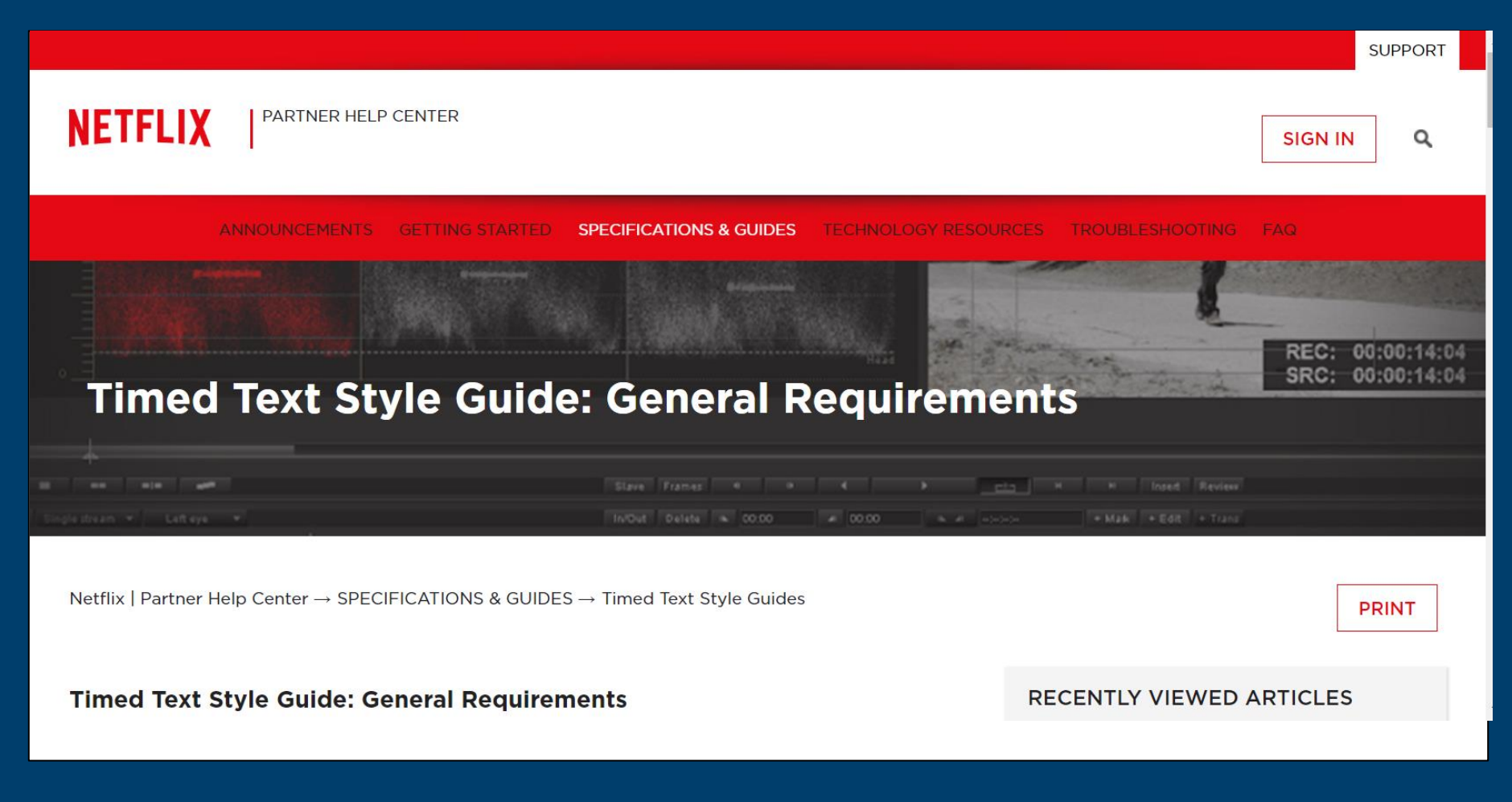

https://partnerhelp.netflixstudios.com/hc/en-us/articles/215758617-Timed-Text-Style-Guide-General-Requirements

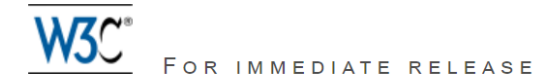

## World Wide Web Consortium (W3C) to Receive Emmy ® Award for Standards Work on Accessible Video Captioning and Subtitles

W3C Representatives to Accept Award 8 January 2016 during Consumer **Electronics Show (CES) in Las Vegas** 

Read congratulatory messages from W3C Members

Translations | W3C Press Release Archive | Photo & video Gallery

5 January 2016 - The World Wide Web Consortium (W3C), the global standards organization that develops the foundational technologies for the Web, will receive a Technology & Engineering Emmy ® Award on 8 January, 2016 from the National Academy of Television Arts & Sciences (NATAS) for W3C's work to make video content more accessible with text captioning and subtitles.

For the category "Standardization and Pioneering

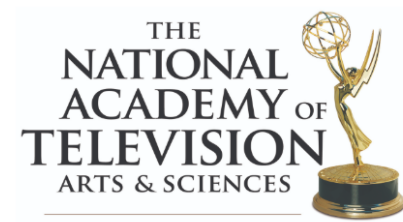

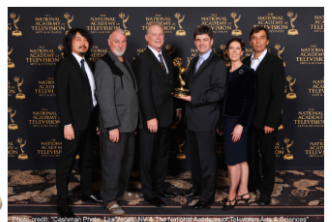

https://www.w3.org/2016/01/emmyawardttml.html

## **Serviços que ajudam na geração de legendas**

## Veed

Formatos .srt, .txt e .vtt (versão paga)

Subly

Formatos .srt e .txt

Kapwing

Formato .srt (versão paga)

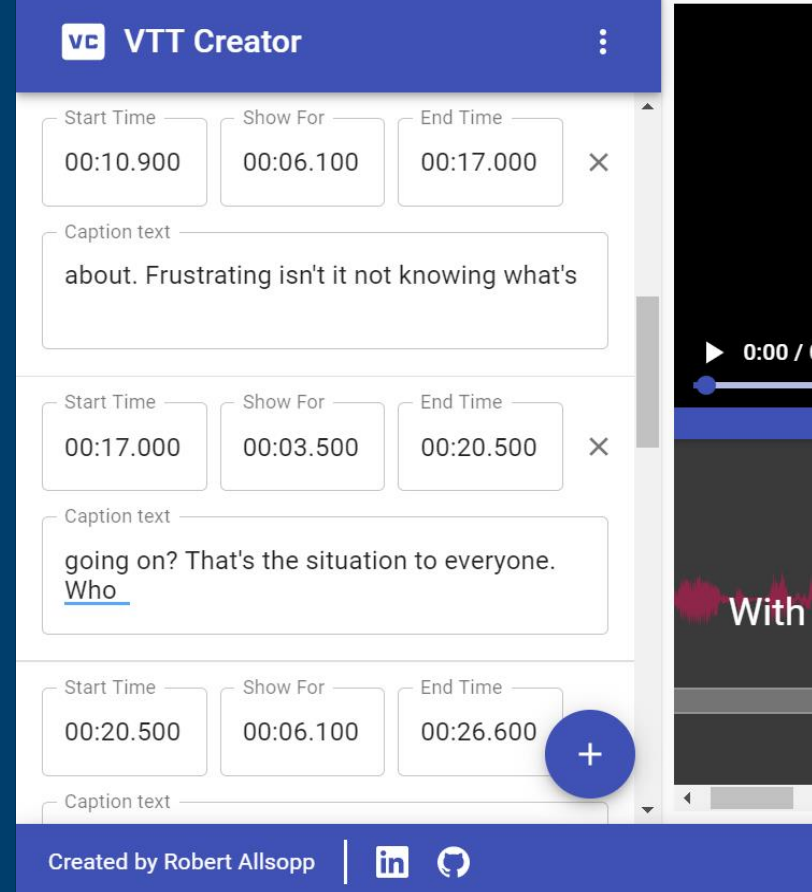

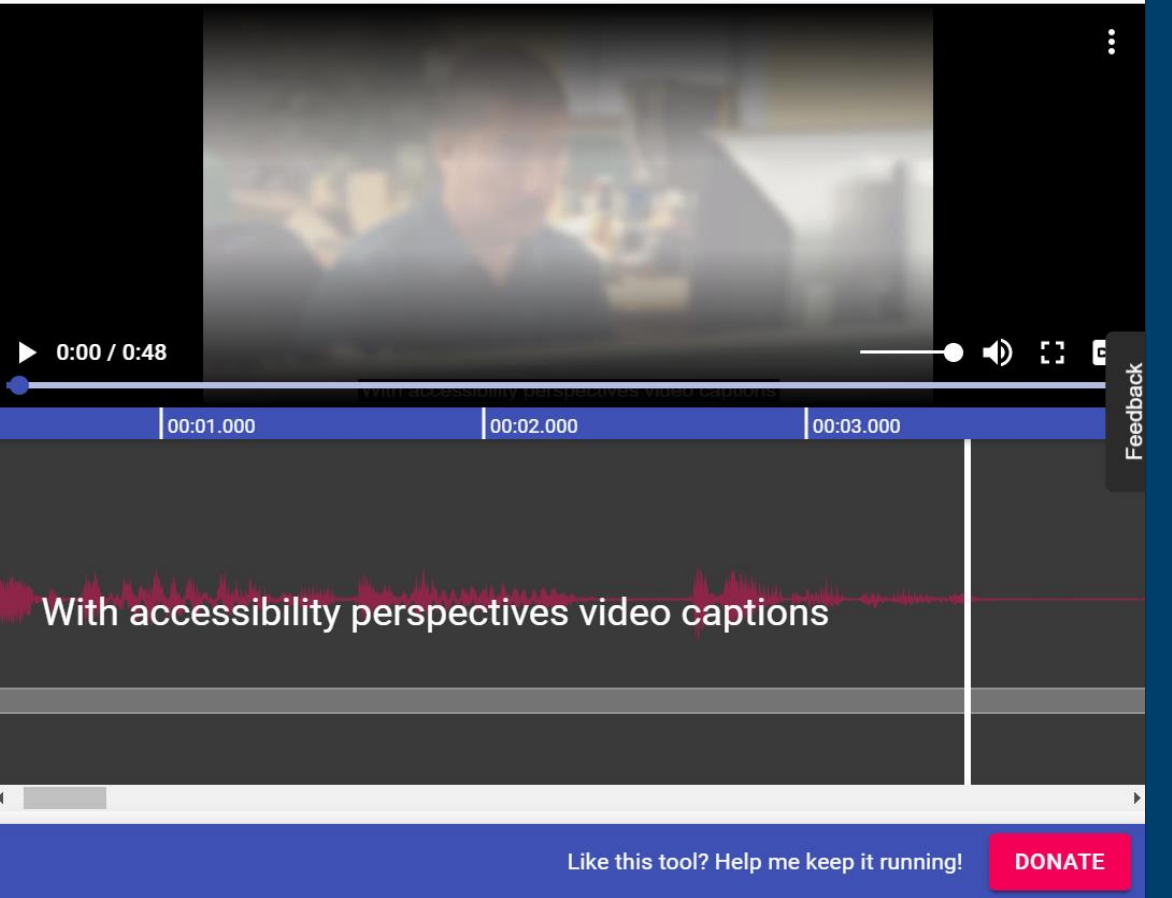

#### https://www.vtt-creator.com/

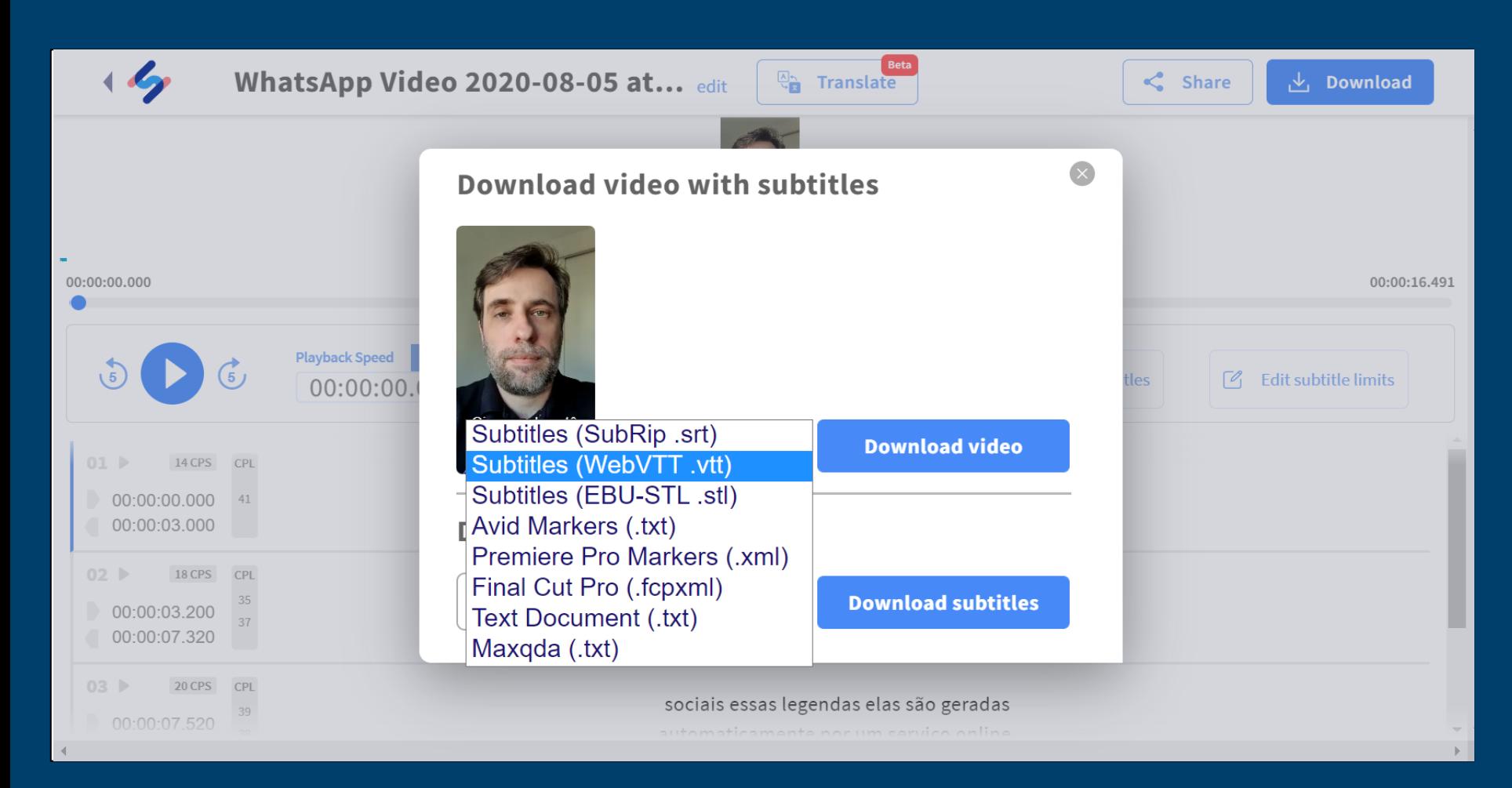

#### https://www.happyscribe.com/

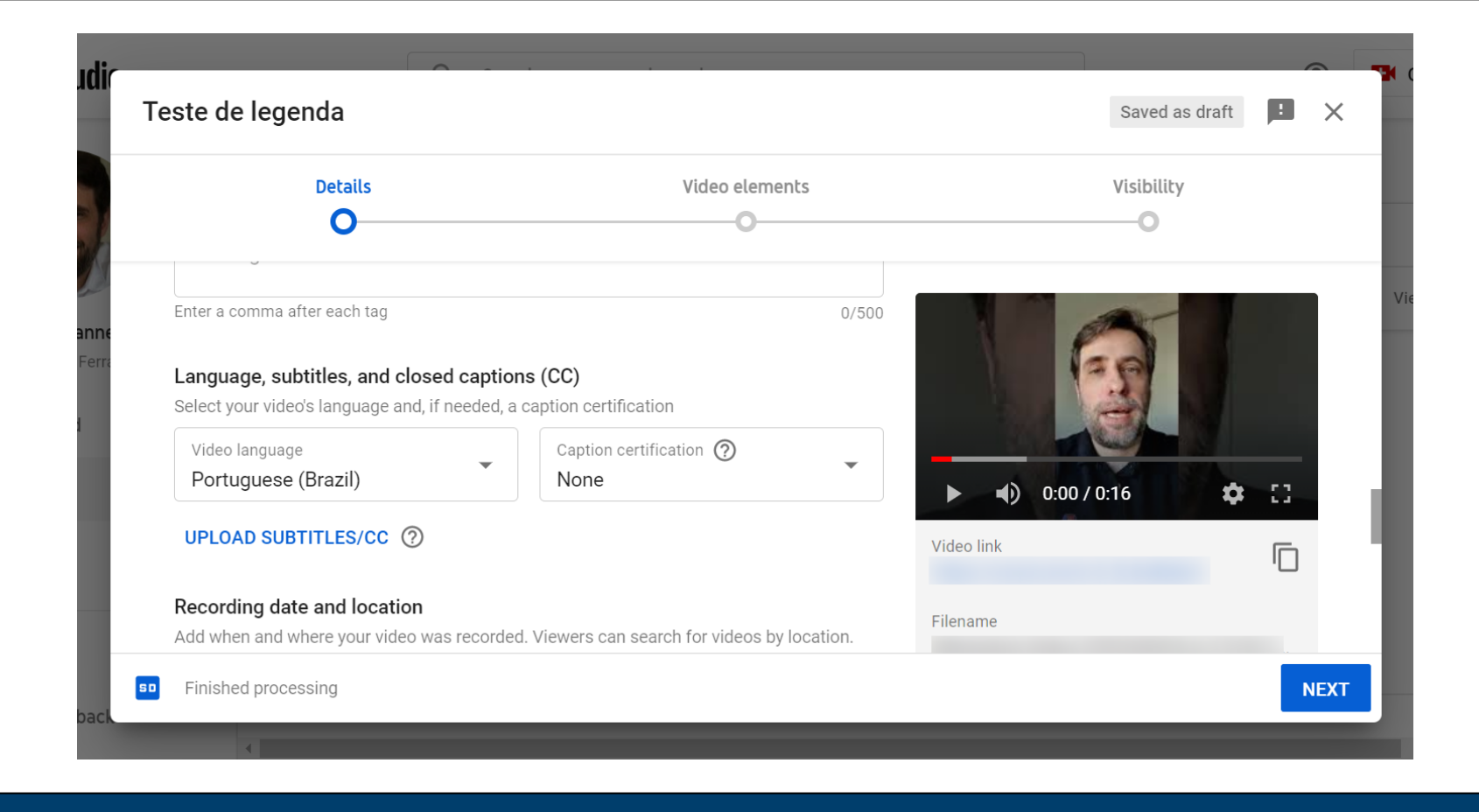

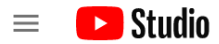

**Video subtitles** 

#### $\leftarrow$ **Channel videos**

Analytics

Comments

**Subtitles** 

Settings

Send feedback

Editor

Your video Teste de legenda

 $\mathbf{L}$ 

 $\mathbf{v}$ 

 $\qquad \qquad \blacksquare$ 

国

 $\bullet$ 

Œ

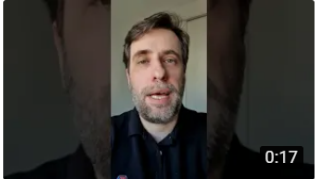

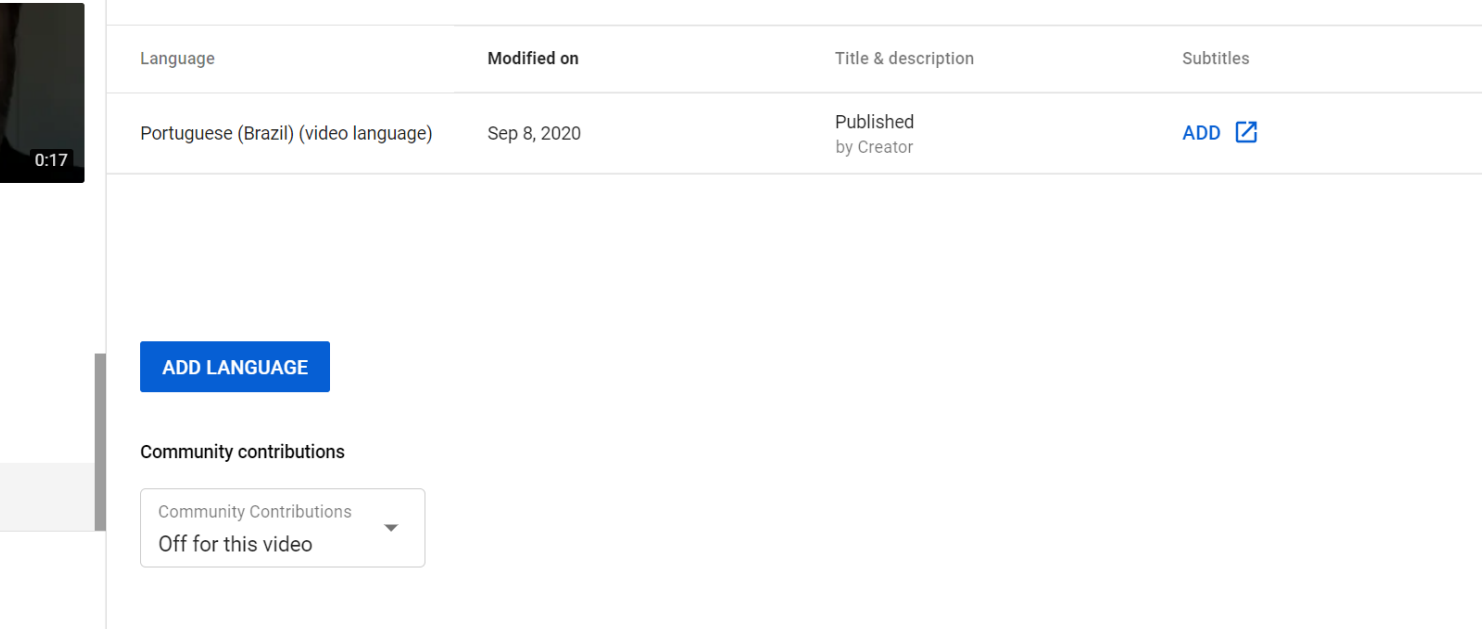

 $\odot$ 

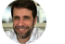

When you're finished, click "Return to YouTube Studio"

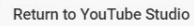

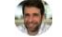

#### Manage subtitles and closed captions: Portuguese (Brazil)

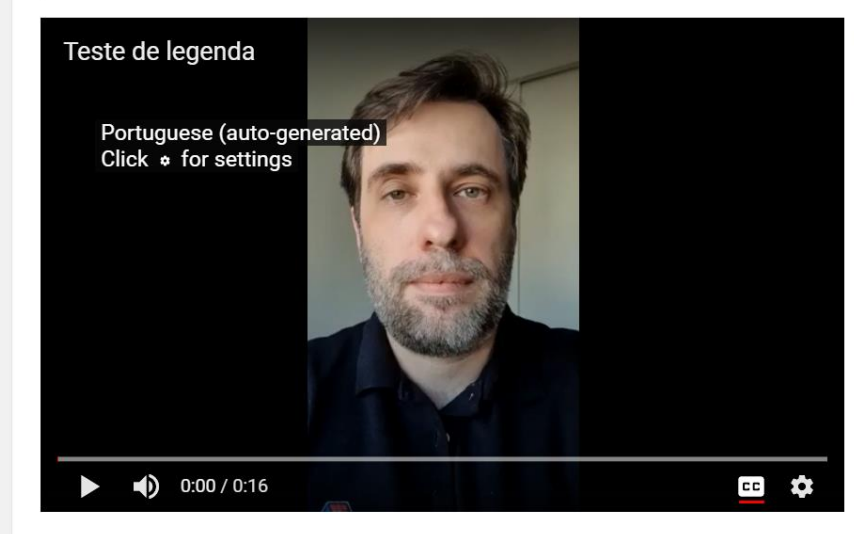

#### **SELECT METHOD**

Choose how you want to add subtitles or closed captions to this video:

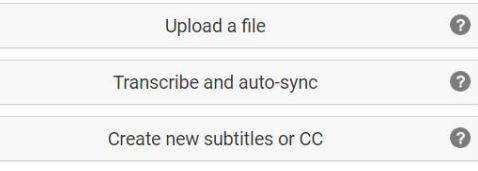

## **Formatos de arquivo aceitos pelo YouTube:**

- SubRip (.srt)
- WebVTT (.vtt)
- TTML (.ttml)

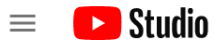

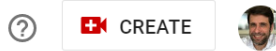

#### Channel videos  $\leftarrow$

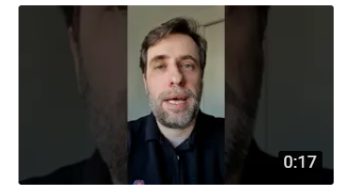

#### Your video Teste de legenda

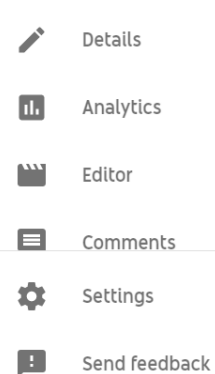

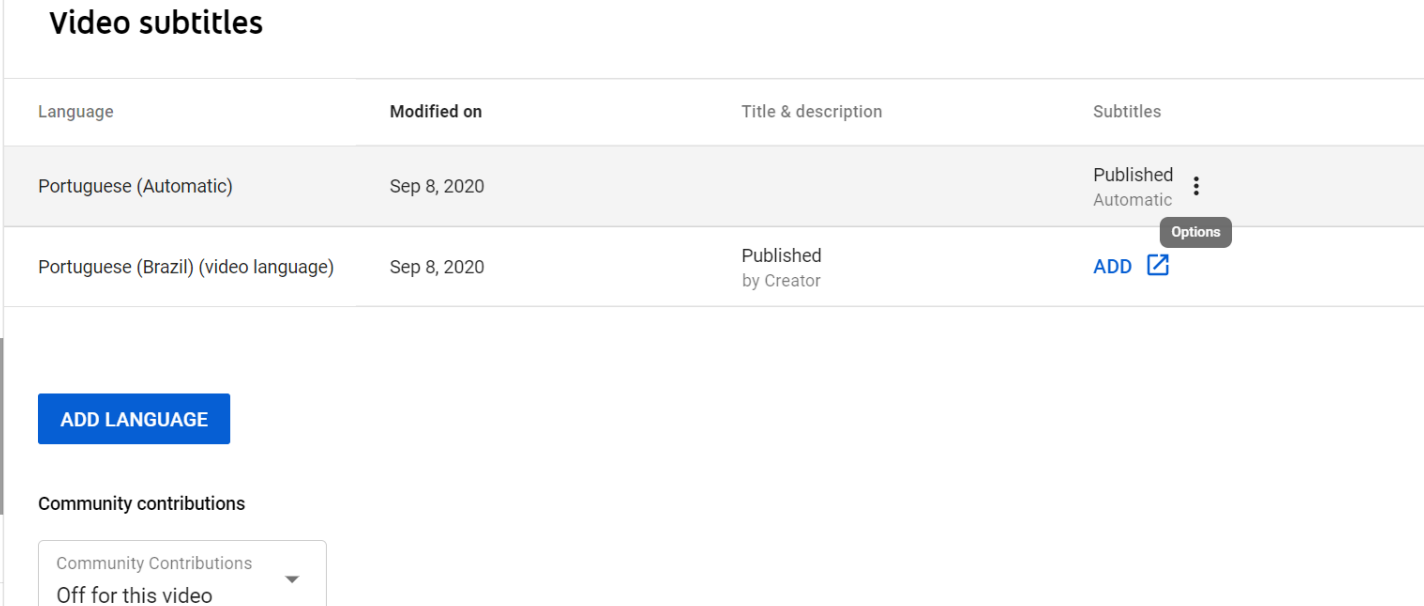

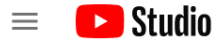

#### Search across your channel  $Q$

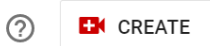

#### **Channel subtitles**  $\leftarrow$

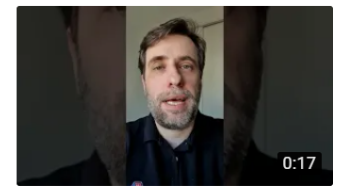

Your video Teste de legenda

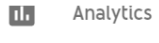

#### $0.133$ Editor  $\blacksquare$ Comments **Subtitles** 国

☆ Settings

**I** 

Send feedback

#### **Video subtitles**

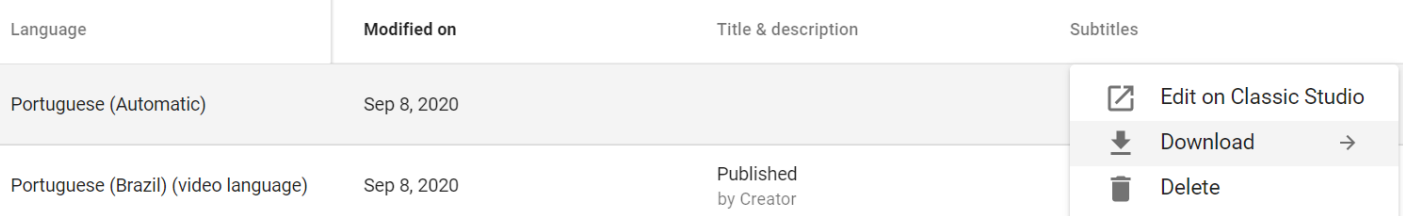

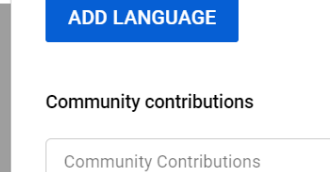

Off for this video

 $\overline{\phantom{a}}$ 

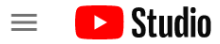

#### $\mathsf{Q}$ Search across your channel

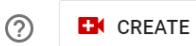

**Sale** 

#### $\leftarrow$ **Channel subtitles**

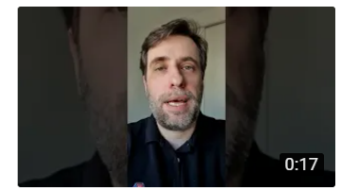

Your video Teste de legenda

#### Analytics **III**

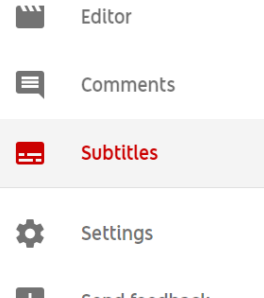

### Video subtitles

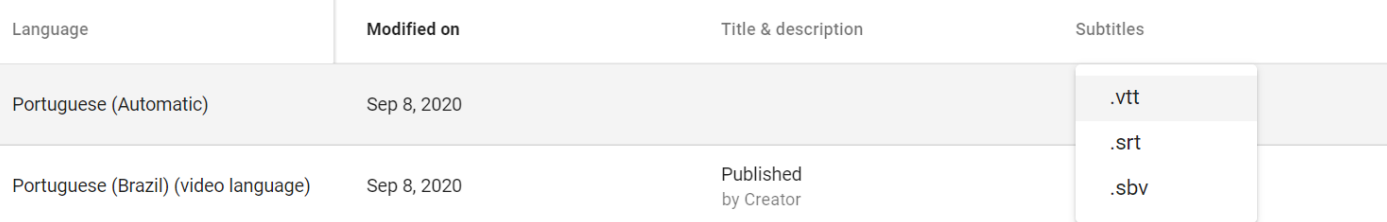

### **ADD LANGUAGE** Community contributions Community Contributions  $\overline{\mathbf{v}}$

Off for this video

Send feedback

Return to YouTube Studio When you're finished, click "Return to YouTube Studio" Transcribe and set timings: Portuguese Delete draft Save changes Actions ▼ Keyboard shortcuts | Help Type subtitle here then press Enter Teste de legenda ۰  $0:00.3$  $0:05.0$ oi oi pessoal eu tô fazendo esse vídeo para mostrar para vocês o quanto é fácil  $0:05.0$  $0:09.8$ publicar vídeos com legenda nossas redes sociais essas legendas relação geradas  $0:09.8$  $0:13.7$  $\bullet$  0:00 / 0:16 **CCI XOX** automaticamente por um serviço online e depois eu vou explicar direitinho como 0:01 0:02 0:03 0:04  $0:05$  $0:06$  $0.07$   $0.08$  $0:09$  $0:10$   $0:11$ oi oi pessoal eu tô fazendo esse vídeo publicar vídeos com legenda nossas redes automaticam sociais essas legendas relação geradas para mostrar para vocês o quanto é fácil online e  $0:13.7$ depois eu voi  $\frac{1}{2}$ 

WEBVTT Kind: captions Language: pt

00:00:00.300 --> 00:00:02.959 align:start position:0%

oi<00:00:00.330><c> oi</c><00:00:01.010><c> pessoal</c><00:00:02.010><c> eu</c><00:00:02.220><c> tô</c><00:00:02.340><c> fazendo</c><00:00:02.399><c> esse</c>><00:00:02.790><c> vídeo</c>

00:00:02.959 --> 00:00:02.969 align:start position:0% oi oi pessoal eu tô fazendo esse vídeo

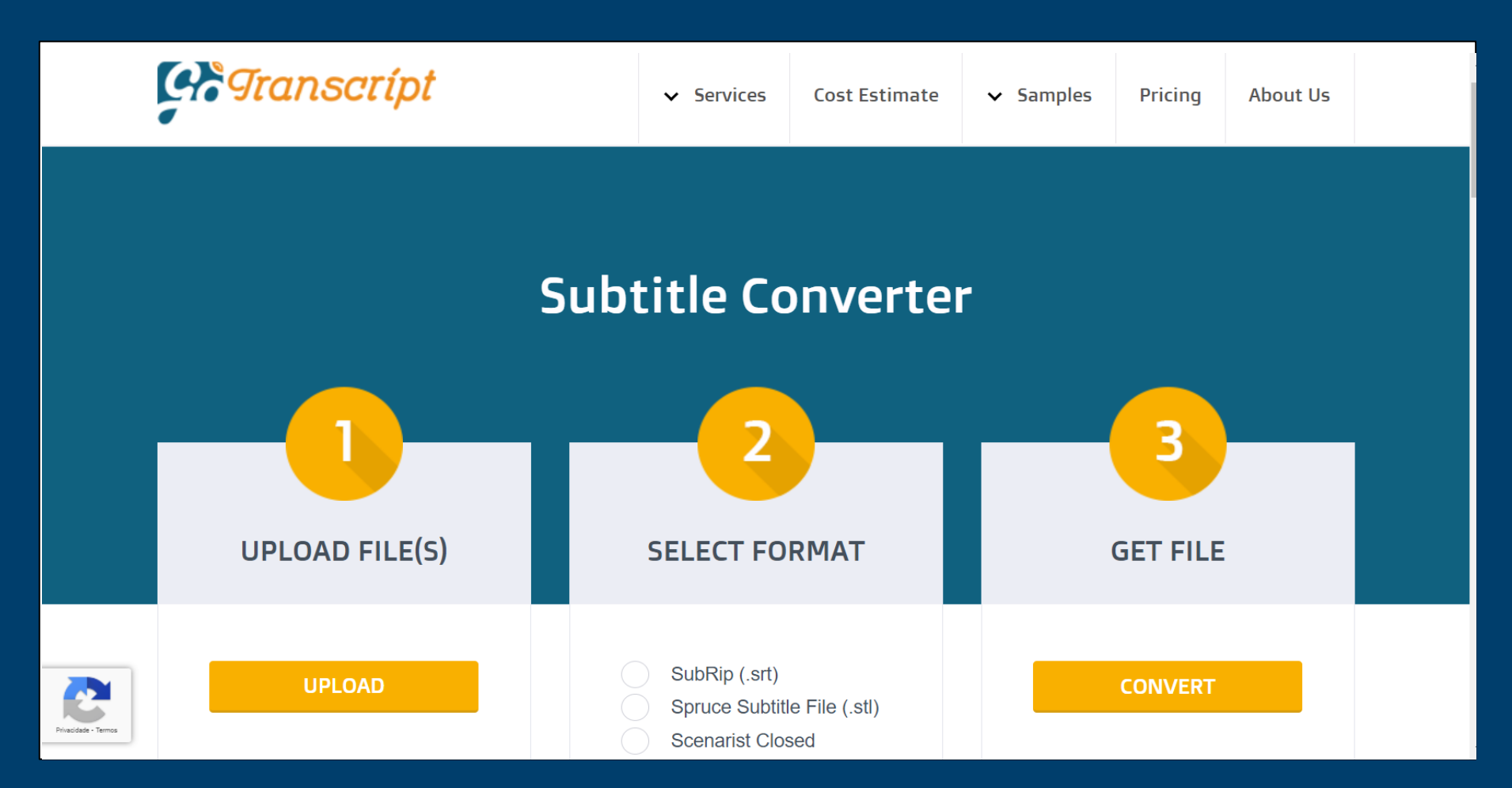

https://gotranscript.com/subtitle-converter

## **Por que não colocar legendas em seus vídeos na Web?**

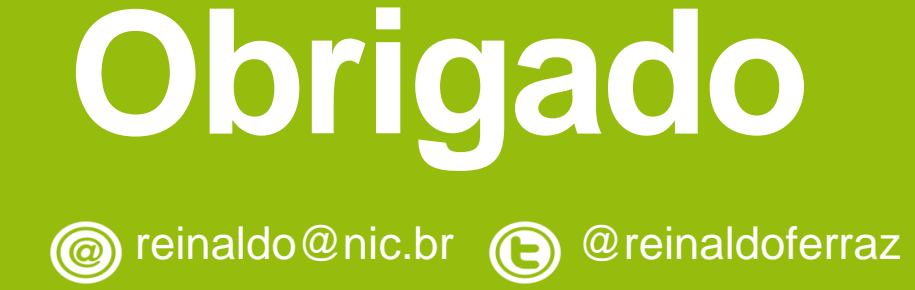

## nic.br egi.br www.nic.br | www.cgi.br

Crédito das ilustrações: Freepik.com